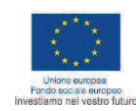

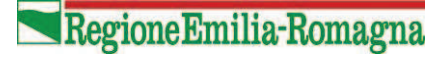

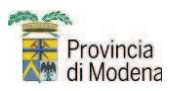

#### **SEMINARIO TECNICO AD INGRESSO GRATUITO**

# "PROGETTARE E RICOSTRUIRE IN SICUREZZA"

Attività co-finanziata dal Fondo Sociale Europeo e dalla Regione Emilia Romagna. Approvata dalla Provincia di Modena con Delibera di Giunta n. 86 del 27/03/2012. Rif. PA 2011nance and constructed the contract of the contract of the contract of the contract of the contract of the contract of the contract of the contract of the contract of the contract of the contract of the contract of the cont

# 13 SETTEMBRE 2012 – ore 9.30/13.30

presso la sede AESS \_ Casa Ecologica di Via Caruso 3 Modena

Il seminario ha l'obiettivo di essere di supporto alle decisioni che in questo momento debbono prendere molti operatori del settore della zona, a causa degli eventi sismici del 20 Maggio e del 29 Maggio 2012 e altri di entità minore a seguire. Si pone come obiettivo quello di fornire un avvicinamento alla **complessa** problematica della sicurezza antisismica degli edifici con particolare riferimento, oltre che agli edifici di nuova realizzazione, a quelli esistenti. Verranno quindi presentate in modo sintetico le problematiche che il sisma viene ad indurre nelle costruzioni e le casistiche di danni suali edifici, oltre ad alcune strategie adottate nella progettazione antisismica delle strutture. Verranno poi illustrati i principali danneggiamenti osservati nei recenti eventi verificatisi in Emilia Romagna.

Nella seconda parte del seminario l'Ing. Alberto Parrino dei Vigili del fuoco di Modena presenterà un caso concreto di crollo/cedimento di un edificio del Comune di Cavezzo.

### **RELATORI**

prof. ing. Tomaso Trombetti, Professore associato del Dipartimento di Ingegneria Civile, Ambientale e dei Materiali Università egli Studi di Bologna - http://www.unibo.it/docenti/tomaso.trombetti ing. Alberto Parrino, funzionario dei Vigili del Fuoco di Modena

## SEMINARIO TECNICO SVOLTO IN COLLABORAZIONE CON: l'Ordine degli Ingegneri della Provincia di Modena

## **CON IL PATROCINIO DI**

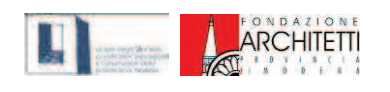

ORDINE DEGLI ARCHITETTI P.P.C. DELLA PROVINCIA DI MODENA E FONDAZIONE DEGLI ARCHITETTI DI **MODENA** 

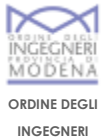

**PROVINCIA DI** 

**MODENA** 

**COLLEGIO DEI PERITI INDUSTRIALI E DEI PERITI INDUSTRIALI LAUREATI DELLA PROVINCIA DI MODENA** 

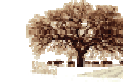

ORDINE DEI DOTTORI AGRONOMI E DOTTORI **FORESTALI DELLA** 

PROVINCIA DI MODENA

eletta provincia di Moderna COLLEGIO DEI GEOMETRI

E GEOMETRI LAUREATI DELLA

PROVINCIA DI MODENA

Collegio Geometri

**COLLEGIO PROVINCIALE DEI** PERITI AGRARI E DEI PERITI **AGRARI LAUREATI DI MODENA** 

**COLLEGIO PROVINCIALE** 

**DEI PERITI AG<br>PERITI AGRAR** PILAU

ISCRIZIONI: La partecipazione al seminario è gratuita, per motivi organizzativi è necessario iscriversi

compilando la scheda d'iscrizione scaricabile da www.bioecolab.it, via e-mail all'indirizzo

segreteria@bioecolab.it. Su richiesta potrà essere rilasciato un attestato di partecipazione.

### SEDE DEL SEMINARIO: NUOVA SEDE AESS

CASA ECOLOGICA DI VIA CARUSO 3, MODENA uscita Tangenziale n. 6 - direzione Nonantola: http://g.co/maps/wuqk5

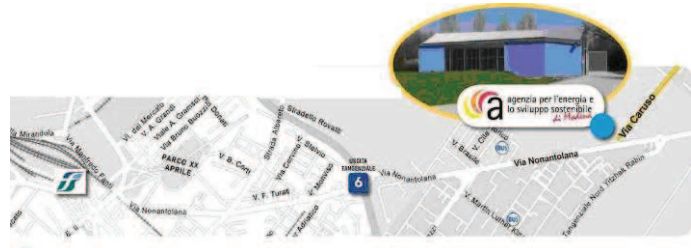

**NUOVA SEDE AESS** bile | Casa ecologica | Via Caruso 3 (ang. via Nonantolana) | Mode

## **CREDITI FORMATIVI:**

Si attiribuiscono ai partecipanti iscritti al:

- Collegio dei Geometri e Geometri Laureati della provincia di Modena, 3 crediti formativi
- Collegio dei Periti Industriali e dei Periti Laureati della provincia di Modena, 3 crediti formativi
- Ordine dei Dottori Agronomi e Dottori forestali della provincia di Modena, i crediti formativi per maggiori informazioni contattare l'ordine/collegio.

SEGRETERIA ORGANIZZATIVA: Bioecolab - Agenzia per l'Energia e lo Sviluppo Sostenibile di Modena - tel. 059/8860081, www.aess-modena.it, www.bioecolab.it; Modena Formazione tel. 059/3167611

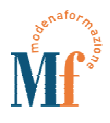

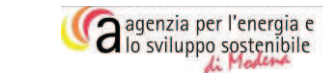

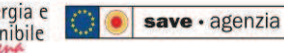

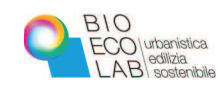

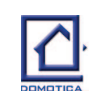